## **KELAYAKAN PENGGUNAAN PROTOKOL WEBSOCKET PADA PONSEL ANDROID BERTEKNOLOGI** *QUICK RESPONSE CODE* **UNTUK PRESENSI PERKULIAHAN JURUSAN TEKNIK ELEKTRO POLITEKNIK NEGERI SRIWIJAYA**

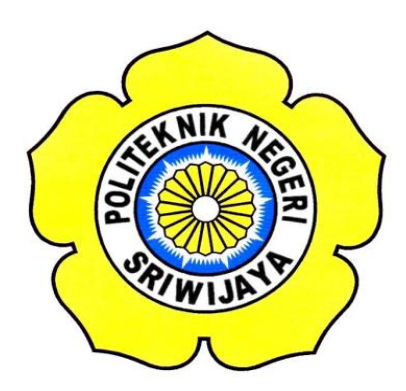

#### **TUGAS AKHIR**

**Disusun Untuk Memenuhi Syarat Menyelesaikan Pendidikan Sarjana Terapan Pada Jurusan Teknik Elektro Program Studi Teknik Telekomunikasi Politeknik Negeri Sriwijaya**

**OLEH:**

**NESA SUKOCO 061640351891**

# **POLITEKNIK NEGERI SRIWIJAYA PALEMBANG 2020**

## **TUGAS AKHIR**

## **KELAYAKAN PENGGUNAAN PROTOKOL WEBSOCKET PADA PONSEL ANDROID BERTEKNOLOGI** *QUICK RESPONSE CODE* **UNTUK PRESENSI PERKULIAHAN JURUSAN TEKNIK ELEKTRO POLITEKNIK NEGERI SRIWIJAYA**

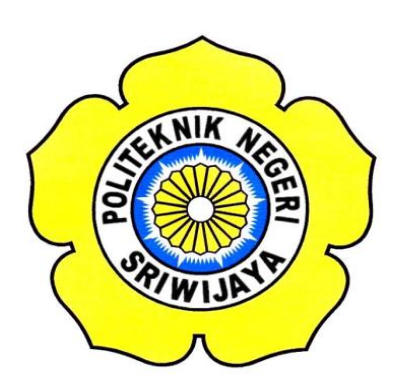

**Disusun Untuk Memenuhi Syarat Menyelesaikan Tugas Akhir Pendidikan Sarjana Terapan Telekomunikasi Pada Jurusan Teknik Elektro Program Studi Teknik Telekomunikasi** 

**Oleh:**

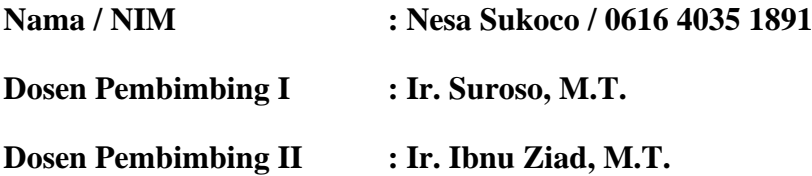

# **POLITEKNIK NEGERI SRIWIJAYA PALEMBANG 2020**

### **LEMBAR PENGESAHAN**

## **KELAYAKAN PENGGUNAAN PROTOKOL WEBSOCKET PADA PONSEL ANDROID BERTEKNOLOGI** *QUICK RESPONSE CODE* **UNTUK PRESENSI PERKULIAHAN JURUSAN TEKNIK ELEKTRO POLITEKNIK NEGERI SRIWIJAYA**

#### **TUGAS AKHIR**

**Disusun Untuk Memenuhi Syarat Menyelesaikan Pendidikan Sarjana Terapan Pada Jurusan Teknik Elektro Program Studi Sarjana Terapan Teknik Telekomunikasi Politeknik Negeri Sriwijaya**

#### **OLEH:**

### **NESA SUKOCO 0616 4035 1891**

 **Palembang, 2020**

Pembimbing I, Pembimbing II,

Ir. Suroso, M.T. **If all a set of the U.S. Ir. Ibnu Ziad, M.T. NIP. 196207191993031003 NIP. 196005161990031001**

**Mengetahui,**

**Ketua Jurusan Ketua Program Studi Teknik Elektro Teknik Telekomunikasi DIV**

Ir. Iskandar Lutfi, M.T. **Hj. Lindawati, S.T., M.TI.** 

**NIP. 196501291991031002 NIP. 197105282006042001**

## **LEMBAR PERNYATAAN**

Yang bertanda tangan dibawah ini:

Nama : Nesa Sukoco

NIM : 061640351891

Judul : **Kelayakan Penggunaan Protokol WebSocket pada Ponsel Android Berteknologi Quick Response Code untuk Presensi Perkuliahan Jurusan Teknik Elektro Politeknik Negeri Sriwijaya**

Menyatakan bahwa laporan tugas akhir saya merupakan hasil karya sendiri dan bukan hasil penjiplakan/*plagiat*. Apabila ditemukan unsur penjiplakan/*plagiat*  dalam laporan tugas akhir ini kecuali telah disebutkan sumbernya, maka saya bersedia menerima sanksi akademik dari Politeknik Negeri Sriwijaya.

Demikian, peryataan ini saya buat dalam keadaan sadar dan tidak dipaksakan.

Penulis,

Palembang, September 2020

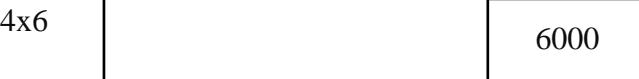

Nesa Sukoco NIM. 061640351891

## **MOTTO DAN PERSEMBAHAN**

**"Jika kamu tidak sanggup menahan lelahnya belajar maka kamu harus sanggup menahan perihnya kebodohan." (Imam Syafi'i)**

> **"***If you can't be the best***,** *be different***." (Nesa Sukoco)**

> > **Saya persembahkan ini kepada :**

- ❖ **Allah SWT dan Nabi Muhammad SAW.**
- ❖ **Kedua orang tua ku tercinta, Mama dan Papa.**
- ❖ **Adikku Alya.**
- ❖ **Bapak Ir. Suroso, M.T. dan Bapak Ir. Ibnu Ziad, M.T. selaku dosen pembimbing yang tak henti membagi ilmu dan memberikan bimbingan.**
- ❖ **Keluarga besar yang selalu memberikan doa dan semangat.**
- ❖ **Teman-teman perjuangan angkatan 2016 Prodi Teknik Telekomunikasi, terkhusus kepada kelas TEB 2016.**
- ❖ **Almamaterku "Politeknik Negeri Sriwijaya Palembang".**

## *KELAYAKAN PENGGUNAAN PROTOKOL WEBSOCKET PADA PONSEL ANDROID BERTEKNOLOGI QUICK RESPONSE CODE UNTUK PRESENSI PERKULIAHAN JURUSAN TEKNIK ELEKTRO POLITEKNIK NEGERI SRIWIJAYA* **(2020 : xvi + 127 halaman + 130 gambar + 18 tabel + 9 lampiran)**

## **NESA SUKOCO 0616 4035 1891 JURUSAN TEKNIK ELEKTRO PROGRAM STUDI SARJANA TERAPAN TEKNIK TELEKOMUNIKASI POLITEKNIK NEGERI SRIWIJAYA**

Presensi merupakan salah satu poin penilaian akhir mahasiswa dalam proses belajar mengajar. Proses presensi mahasiswa Politeknik Negeri Sriwijaya khususnya pada jurusan Teknik Elektro masih dilakukan melalui media kertas dan menyebabkan proses rekapitulasi kehadiran memakan waktu yang cukup lama. Dibutuhkan peralihan proses presensi dari media kertas ke teknologi informasi yang bersifat *real time* dengan membangun sebuah sistem presensi perkuliahan menggunakan web server sebagai media *input* data QR *code* jadwal perkuliahan, aplikasi android yang berfungsi untuk melakukan *generate* QR *code* jadwal perkuliahan, dan aplikasi android khusus mahasiswa agar mahasiswa dapat melakukan pemindaian (*scan*) QR *code* sebagai proses presensi perkuliahan mahasiswa setiap harinya. Proses presensi perkuliahan mahasiswa membutuhkan koneksi yang *real time*. Salah satu protokol komunikasi yang mendukung koneksi *real time* adalah WebSocket. Pengujian kelayakan penggunaan WebSocket dilakukan dengan WebSocket *stress test*. Pengujian WebSocket *stress test* terdiri dari dua bagian pengujian, yaitu pengujian transmisi data dan pengujian kehandalan sistem melayani *request*. Hasil pengujian transmisi data menunjukkan bahwa semakin banyaknya *request* yang dikirim secara bersamaan tanpa adanya *delay* akan berpengaruh terhadap meningkatnya nilai *Round Trip Time* (RTT) dan menurunnya *request* yang mampu dilayani oleh sistem. Sedangkan untuk hasil pengujian kehandalan sistem menunjukkan bahwa adanya pemberian *delay* pengiriman antar *request* sangat berpengaruh terhadap menurunnya nilai RTT dan meningkatnya jumlah *request* yang dapat diproses oleh sistem.

**Kata Kunci:** Presensi, QR *Code*, *Real Time*, WebSocket.

*FEASIBILITY WEBSOCKET PROTOCOLS USE ON ANDROID MOBILE WITH A QUICK RESPONSE CODE TECHNOLOGY FOR LECTURING ATENDANCE IN ELECTRICAL ENGINEERING DEPARTEMENT AT STATE POLYTECHNIC OF SRIWIJAYA* **(2020 : xvi + 127** *page* **+ 130** *figure* **+ 18** *table* **+ 9** *attachments***)**

### **NESA SUKOCO 0616 4035 1891 ELECTRICAL ENGINEERING DEPARTEMENT STUDY PROGRAM OF APPLIED BACHELOR OF TELECOMMUNICATION ENGINEERING STATE POLYTECHNIC OF SRIWIJAYA**

The attendance is one of the student's final assesment point in the teaching and learning process. The attendance process in State Polytechnic of Sriwijaya's students, especially in the Electrical Engineering Department, is still using paper which causes the recapitulation process takes quite a long time. Transition is required from paper to real time information technology by building an attendance system using web server as input media for QR code of class schedules, an android application that functions to generate a QR code for class schedules, and a specific android application for students to scan QR code as a process of student attendance every day. The student lecture attendance process requires a real time connection. One of the communication protocols that supports real time connection is WebSocket. The feasibility test using the WebSocket is done with the WebSocket *stress test*. WebSocket *stress test* consists of two parts of the test, they are testing the data transmission and the reliability of the system serving requests. The results of the data transmission test show that the number of requests sent simultaneously without any delay will affect the Round Trip Time (RTT) value and decrease the requests that the system is able to serve. Meanwhile, the system reliability test results show that the delivery delay between requests greatly affects the decrease in the RTT value and the increase in the number of requests that can be processed by the system.

**Keywords**: Presence, QR Code, Real Time, WebSocket.

### **KATA PENGANTAR**

Puji syukur penulis panjatkan atas kehadirat Allah SWT, yang telah memberikan rahmat serta karunia-nya sehingga penulis dapat menyelesaikan tugas akhir yang berjudul "Kelayakan Penggunaan Protokol WebSocket pada Ponsel Android Berteknologi *Quick Response Code* untuk Presensi Perkuliahan Jurusan Teknik Elektro Politeknik Negeri Sriwijaya". Tugas akhir ini dibuat untuk memenuhi salah satu kurikulum di Jurusan Teknik Elektro Program Studi Teknik Telekomunikasi DIV Politeknik Negeri Sriwijaya.

Dengan selesainya tugas akhir ini, penulis mengucapkan terima kasih kepada Bapak Ir. Suroso, M.T. dan Bapak Ir. Ibnu Ziad, M.T. selaku dosen pembimbing yang telah memberikan bimbingan, pengarahan dan nasihatnya kepada penulis dalam menyelesaikan tugas akhir ini. Selain itu, penulis juga mengucapkan terima kasih kepada :

- 1. Bapak DR. Dipl. Ing. Ahmad Taqwa, M.T., selaku Direktur Politeknik Negeri Sriwijaya.
- 2. Bapak Ir. Iskandar Lutfi, M.T., selaku Ketua Jurusan Teknik Elektro Politeknik Negeri Sriwijaya.
- 3. Bapak Herman Yani, S.T.,M.Eng., selaku Sekretaris Jurusan Teknik Elektro Politeknik Negeri Sriwijaya.
- 4. Ibu Hj. Lindawati, S.T., M.TI., selaku Ketua Program Studi Teknik Telekomunikasi DIV Politeknik Negeri Sriwijaya.
- 5. Bapak / Ibu Dosen Program Studi Teknik Telekomunikasi DIV.
- 6. Keluarga dan teman-teman yang senantiasa memberikan dukungan dan doa.
- 7. Semua pihak yang telah membantu dalam penyelesaian laporan ini yang tidak dapat penulis sebutkan satu persatu.

Dalam menyusun tugas akhir ini, penulis menyadari bahwa masih banyak kekurangan dan kekeliruan, untuk itu penulis sangat mengharapkan kritik dan saran yang bersifat membangun guna menyempurnakan tugas akhir ini. Penulis berharap semoga tugas akhir ini dapat memberikan manfaat bagi para pembaca dan khususnya penulis serta bagi mahasiswa Jurusan Teknik Elektro Program Studi Teknik Telekomunikasi DIV Politeknik Negeri Sriwijaya.

Palembang, September 2020

Penulis

# **DAFTAR ISI**

#### Halaman

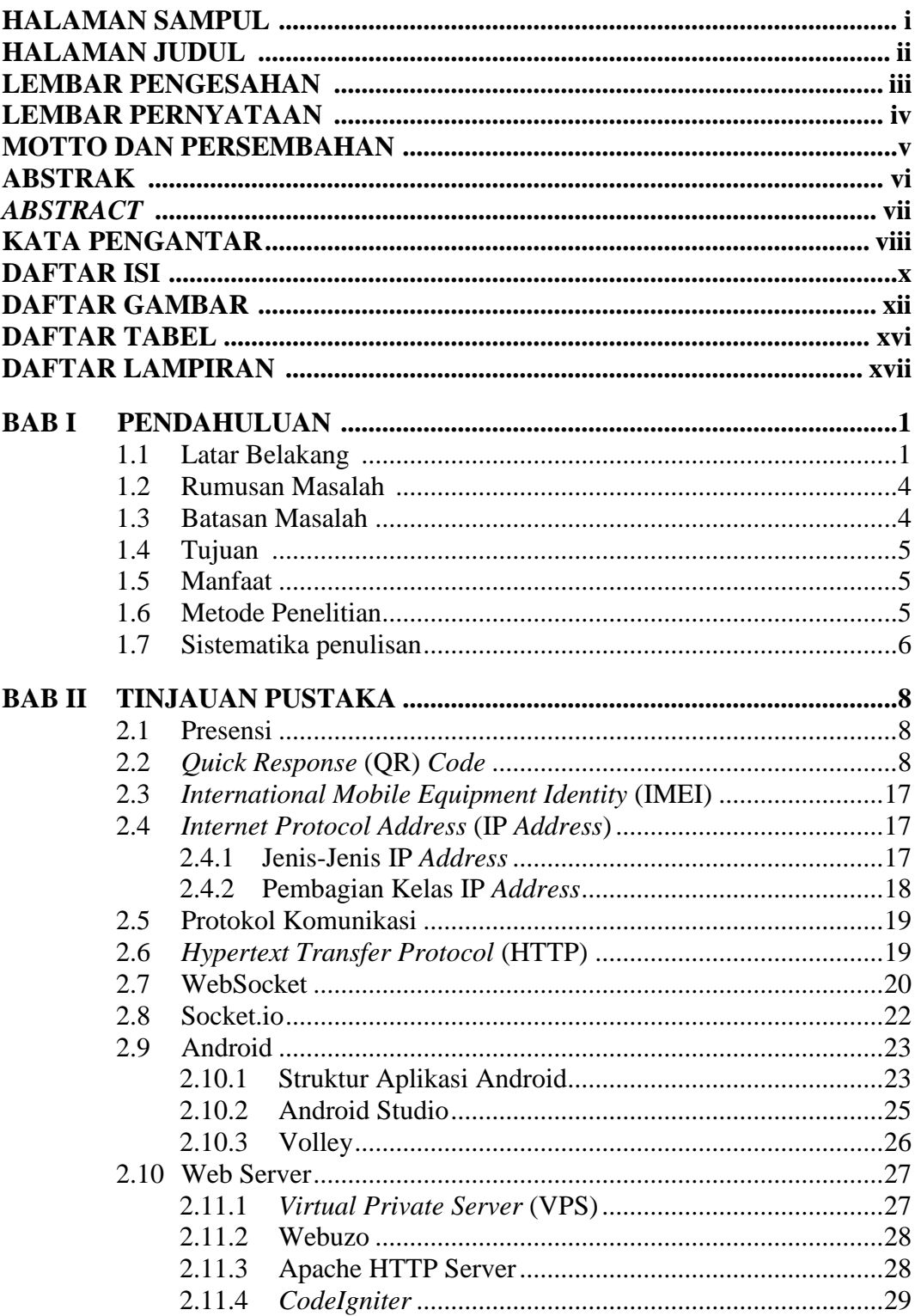

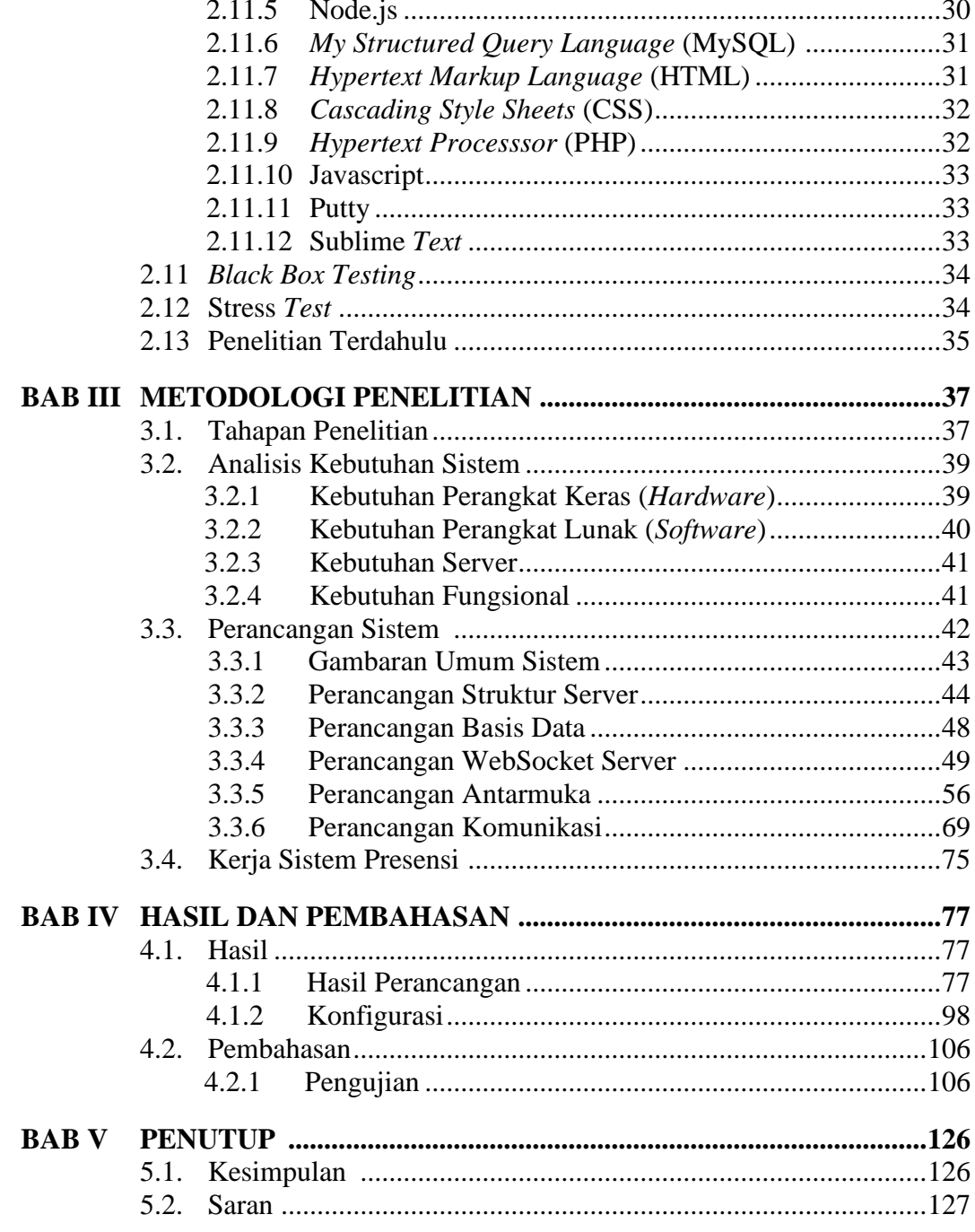

## **DAFTAR PUSTAKA**

## **LAMPIRAN**

# **DAFTAR GAMBAR**

### **Gambar**

#### **Halaman**

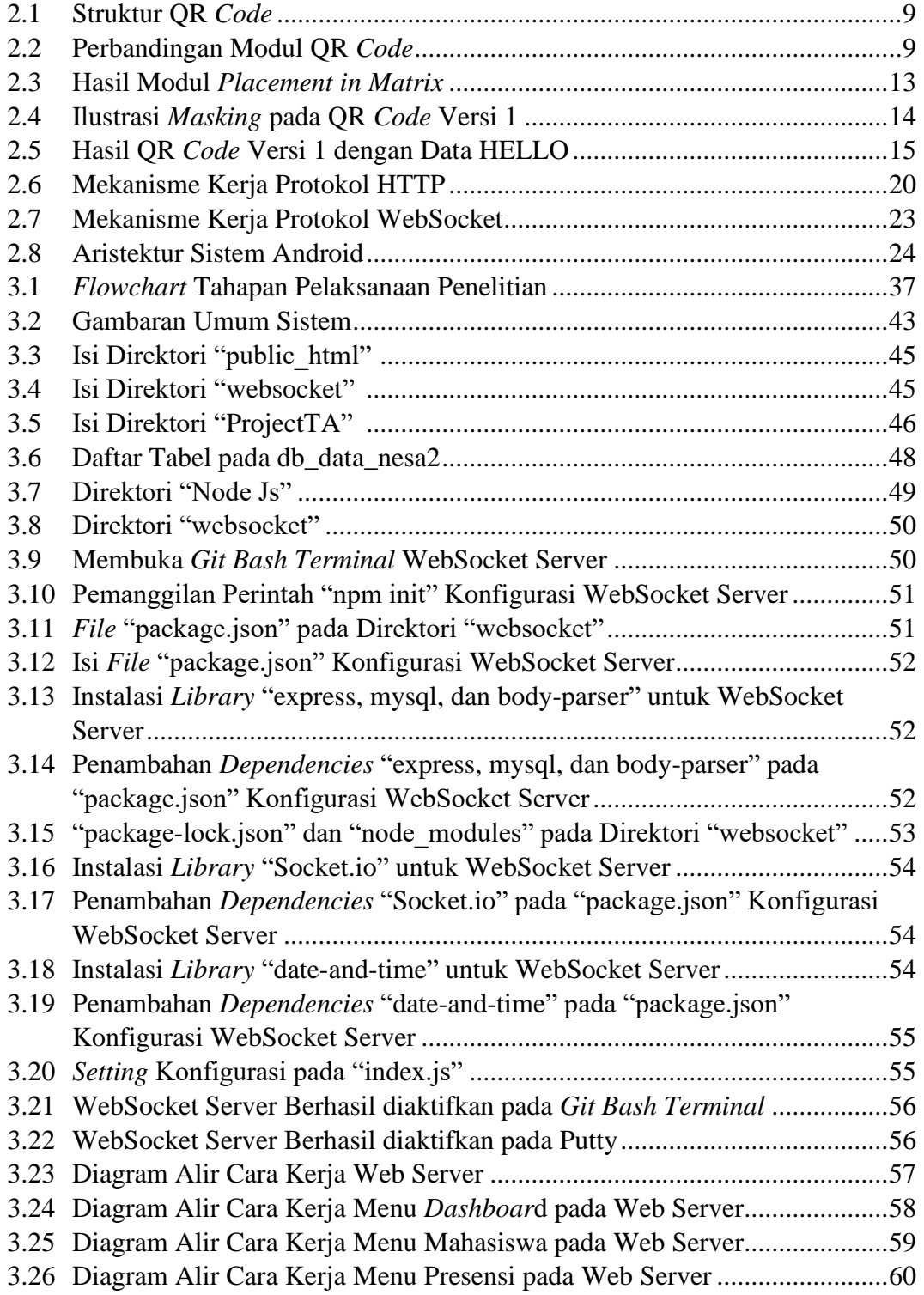

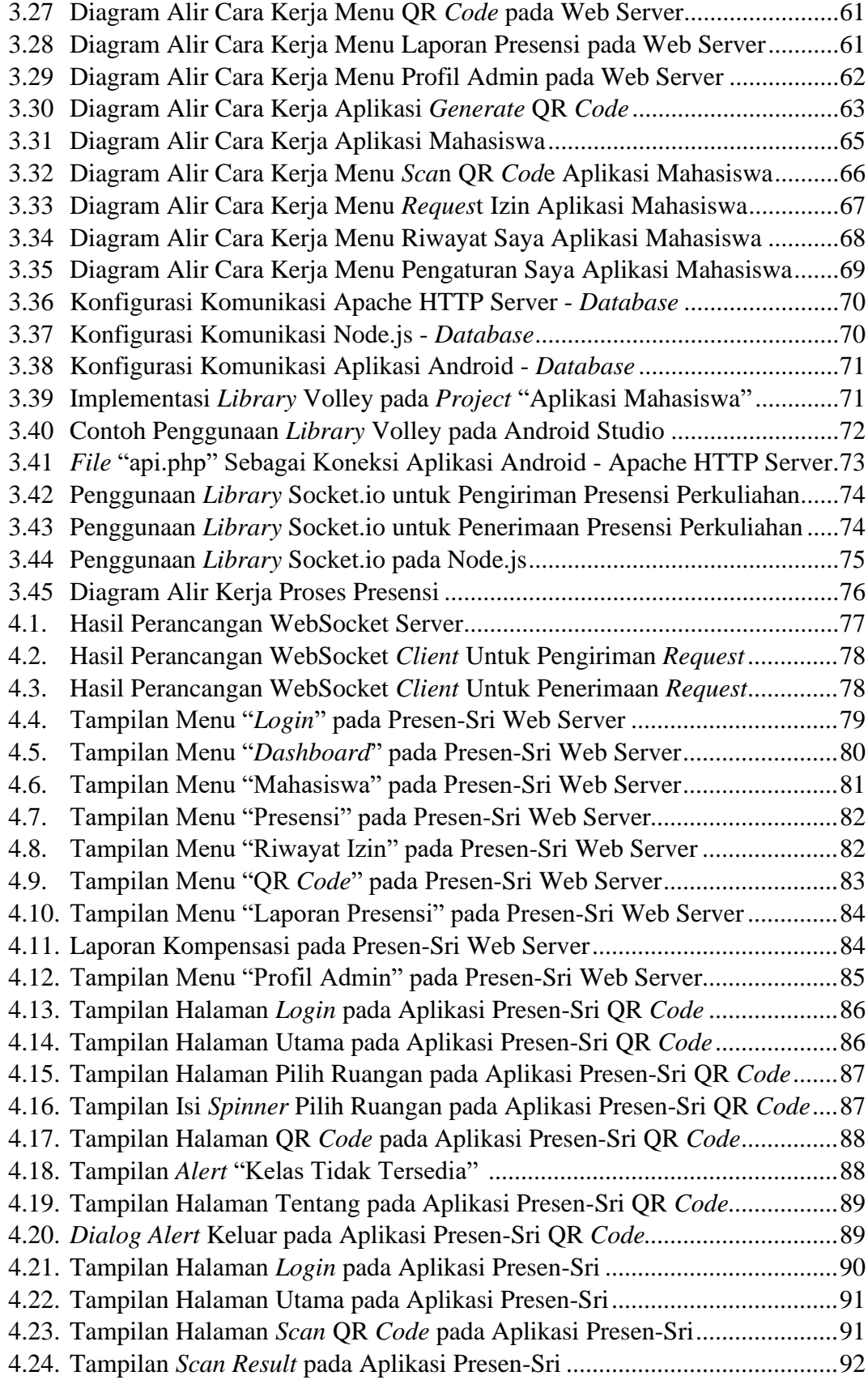

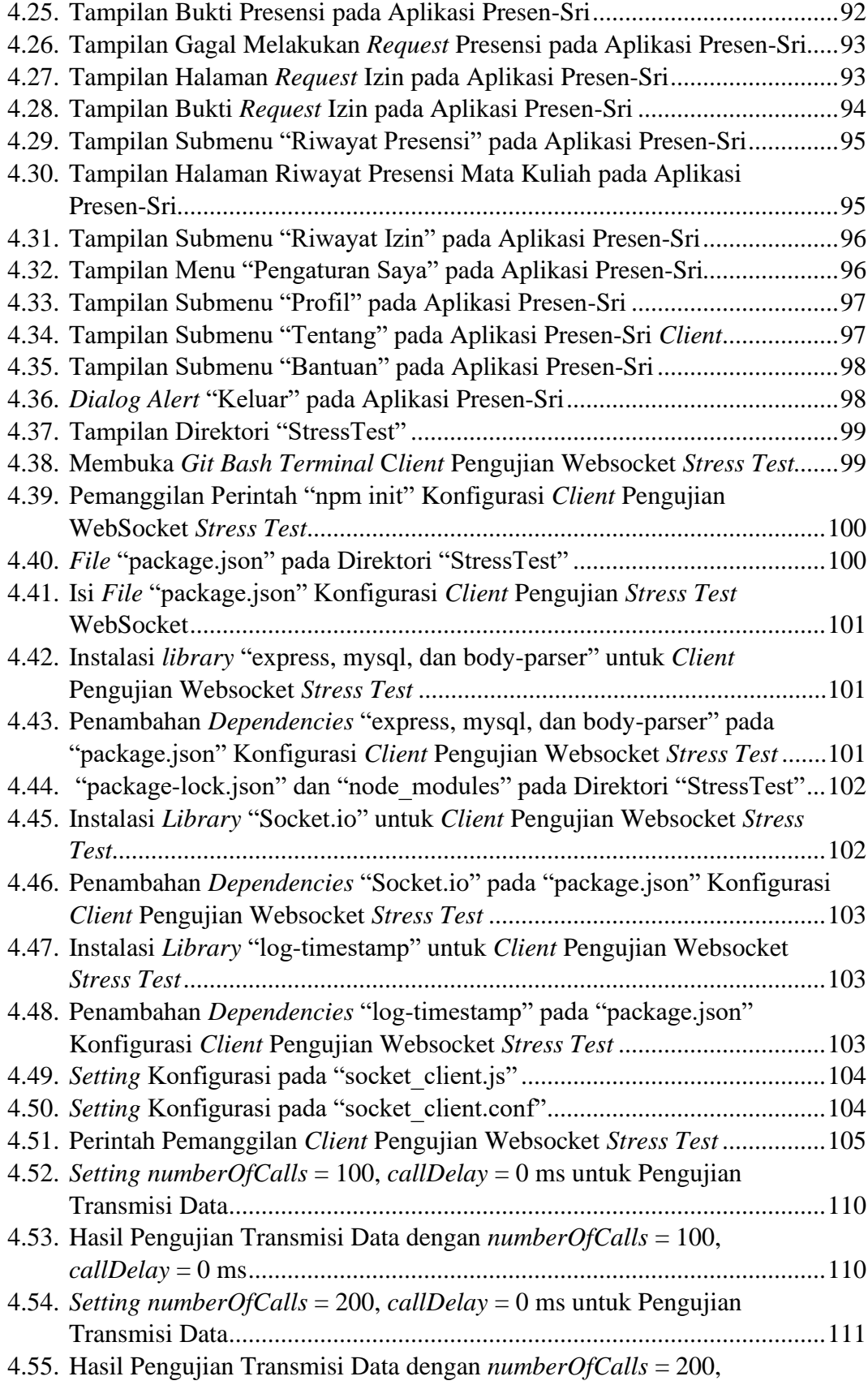

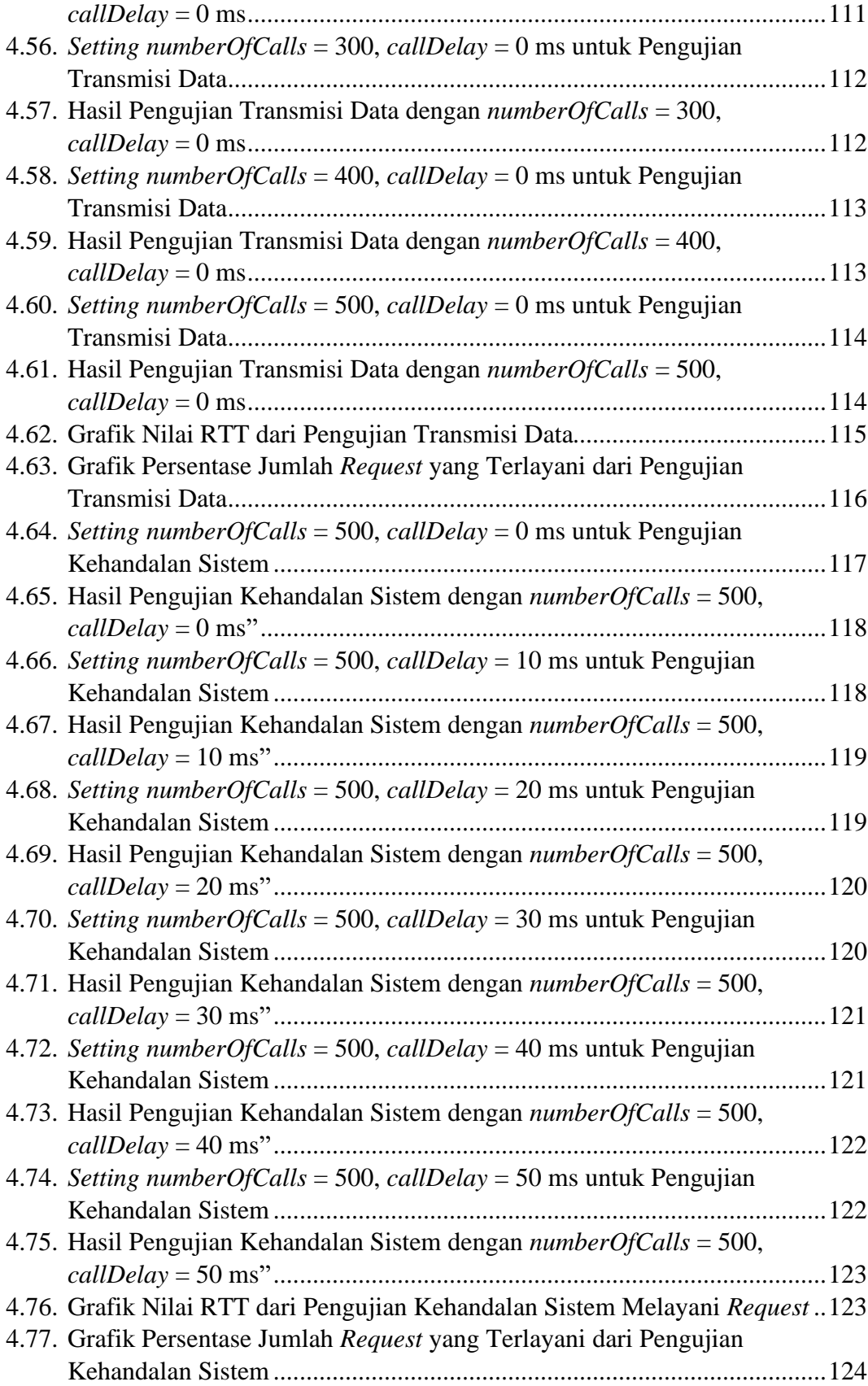

# **DAFTAR TABEL**

## **Tabel**

#### **Halaman**

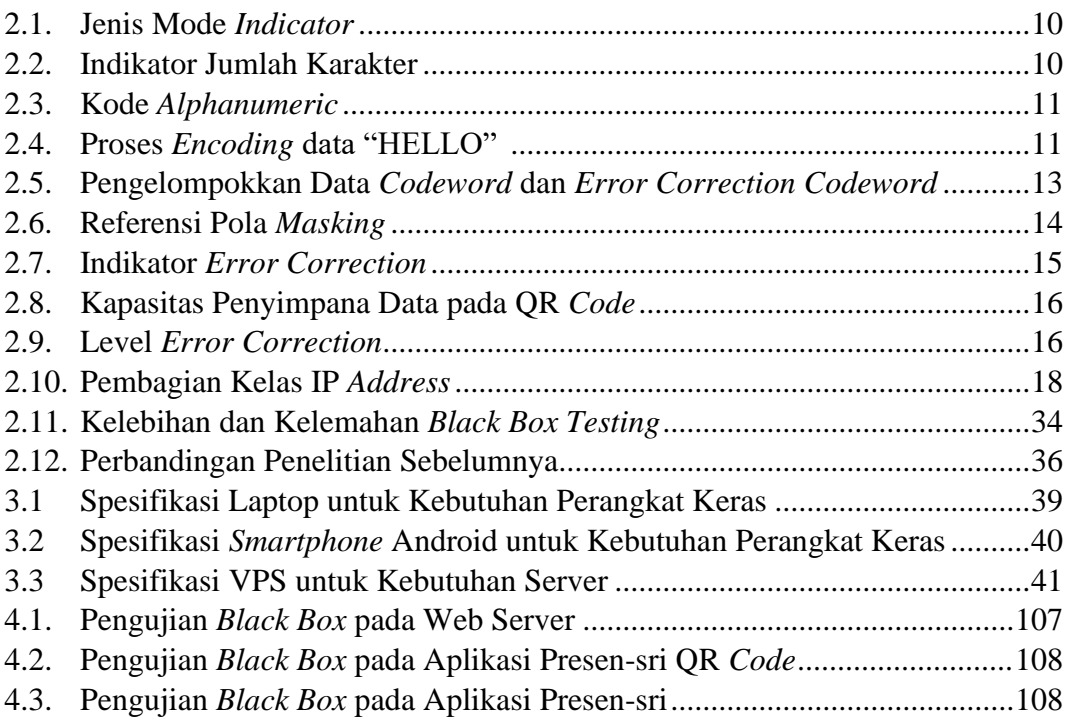

## **DAFTAR LAMPIRAN**

- **Lampiran 1** Daftar Riwayat Hidup
- **Lampiran 2** Lembar Kesepakatan Bimbingan TA Pembimbing I
- **Lampiran 3** Lembar Kesepakatan Bimbingan TA Pembimbing II
- **Lampiran 4** Lembar Konsultasi Pembimbing I
- **Lampiran 5** Lembar Konsultasi Pembimbing II
- **Lampiran 6** Lembar Rekomendasi
- **Lampiran 7** Lembar Pelaksanaan Revisi Tugas Akhir
- **Lampiran 8** *Letter of Acceptance*
- **Lampiran 9** Lampiran Kode Program